https://www.100test.com/kao\_ti2020/140/2021\_2022\_Windows200  $_1$ c100 $_1$ 140640.htm Internet letternet

Internet **Internet** 

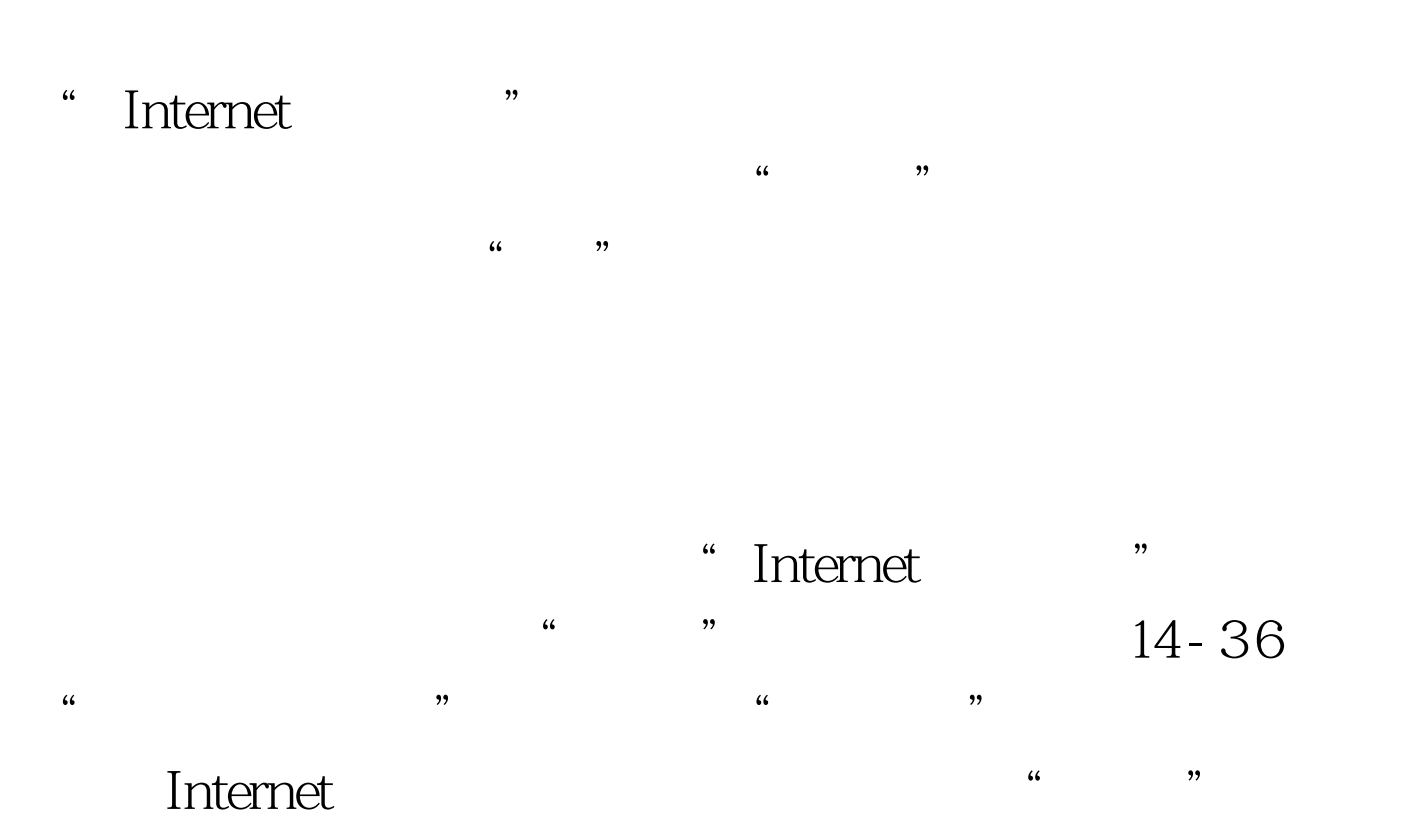

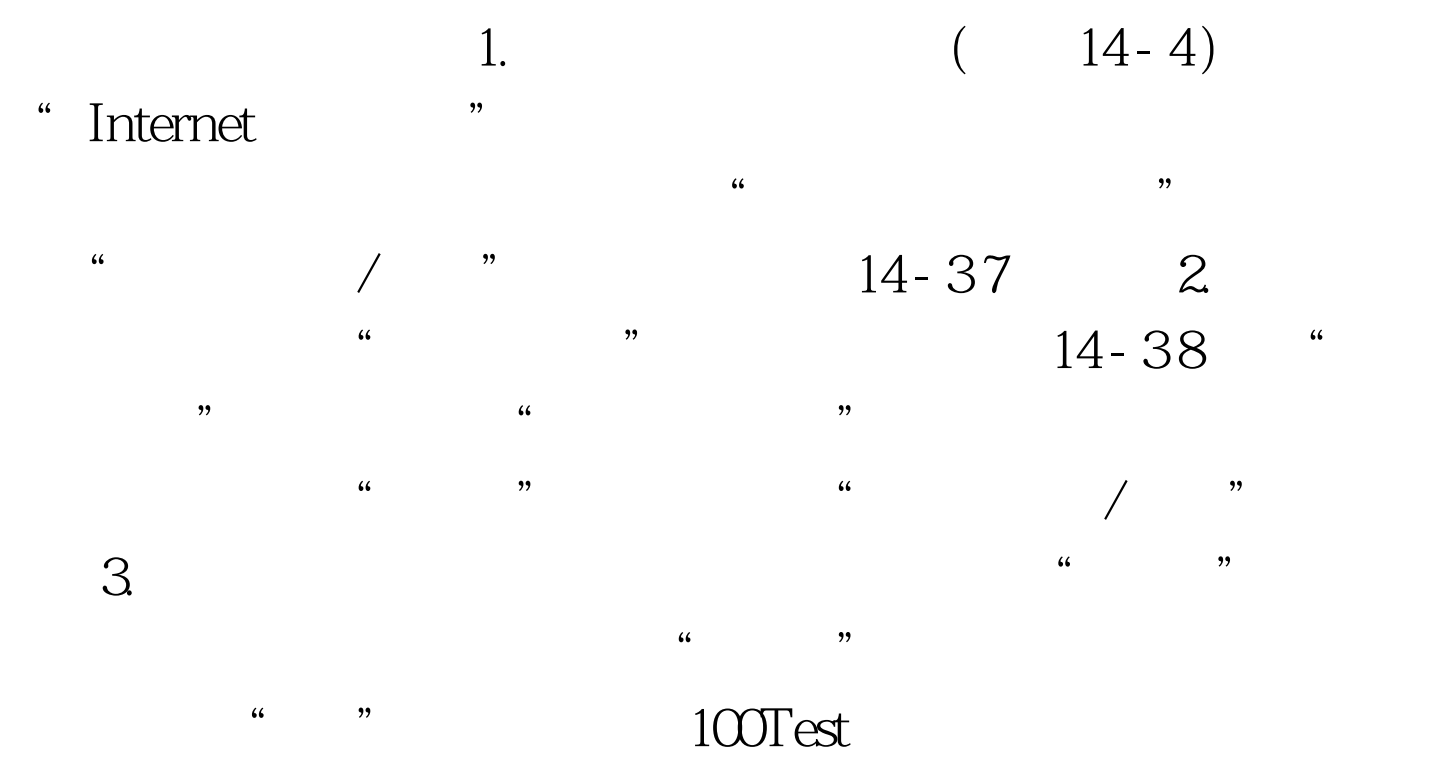

www.100test.com